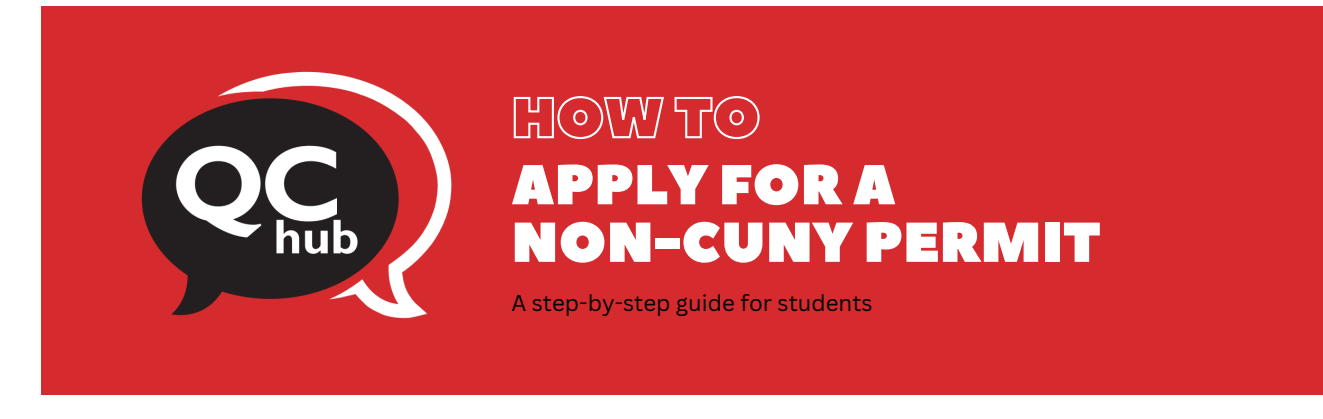

Queens College students wishing to take courses at another institution outside of the City University of New York (CUNY) system must obtain permission prior to taking courses to receive credit toward their Queens College degree by using the [Non-CUNY](https://www.qc.cuny.edu/qchub/wp-content/uploads/sites/38/2022/05/Non-CUNY-Permit-form.pdf) Permit form. Applications need to be submitted to the QC Hub during the regular registration period for that semester or session. Retroactive or late permits are not granted approval. Additional directions can be found on page 2 of the [Non-CUNY](https://www.qc.cuny.edu/qchub/wp-content/uploads/sites/38/2022/05/Non-CUNY-Permit-form.pdf) Permit form.

Follow the steps below to apply for a Non-CUNY Permit:

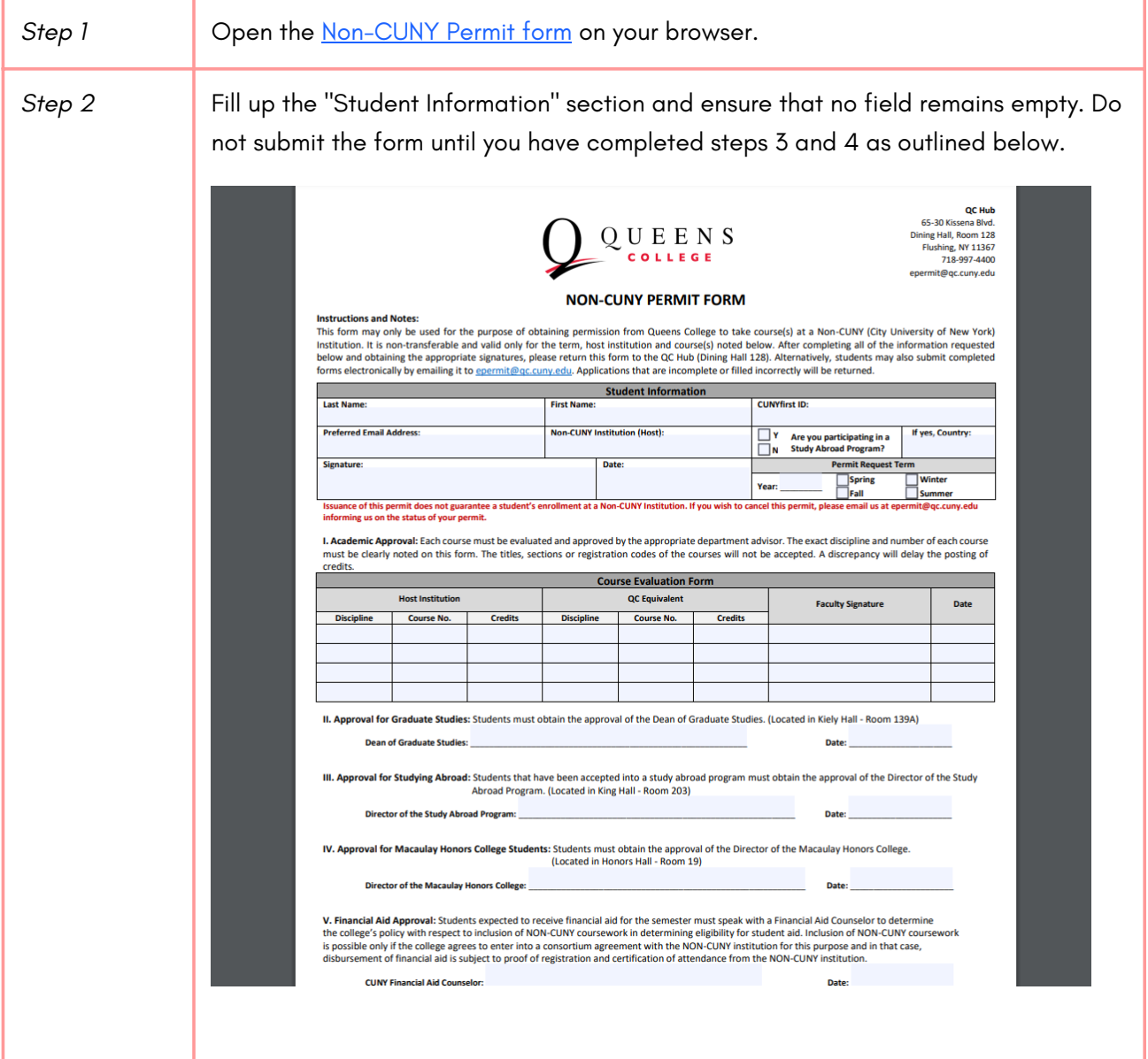

*Step* 3 Remember to get faculty signatures from the equivalent QC academic departments for each Non-CUNY course that you are taking.

> Graduate students must obtain a signature from the Dean of Graduate Studies in row II of the form.

Students applying to study abroad must obtain a signature from the Director of the Study Abroad Program in row III.

Macaulay Honors students must obtain a signature from the Director of the Macaulay Honors College in row IV.

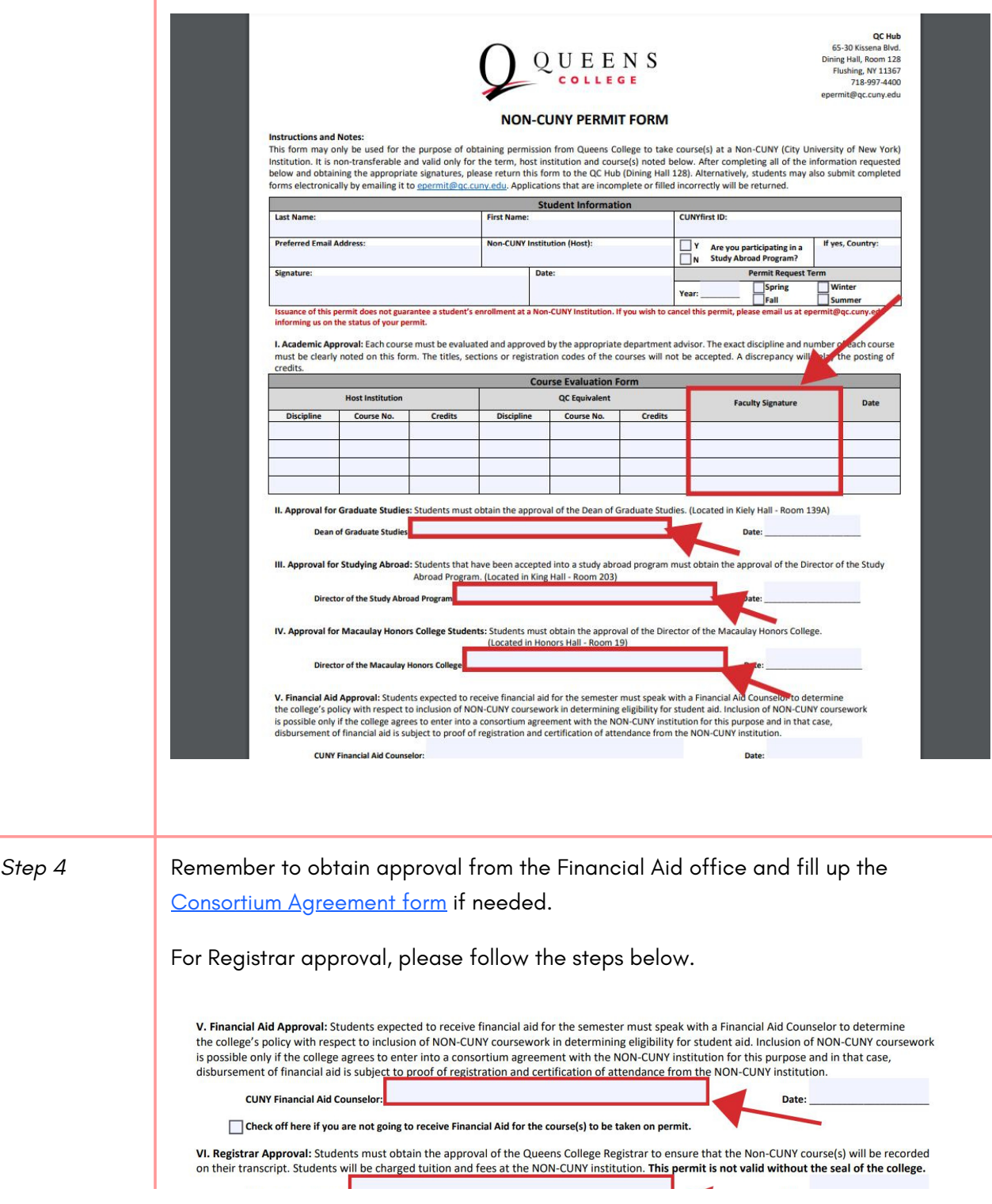

Date:

## *Note: Remember to review page 2 of the form before submitting it.*

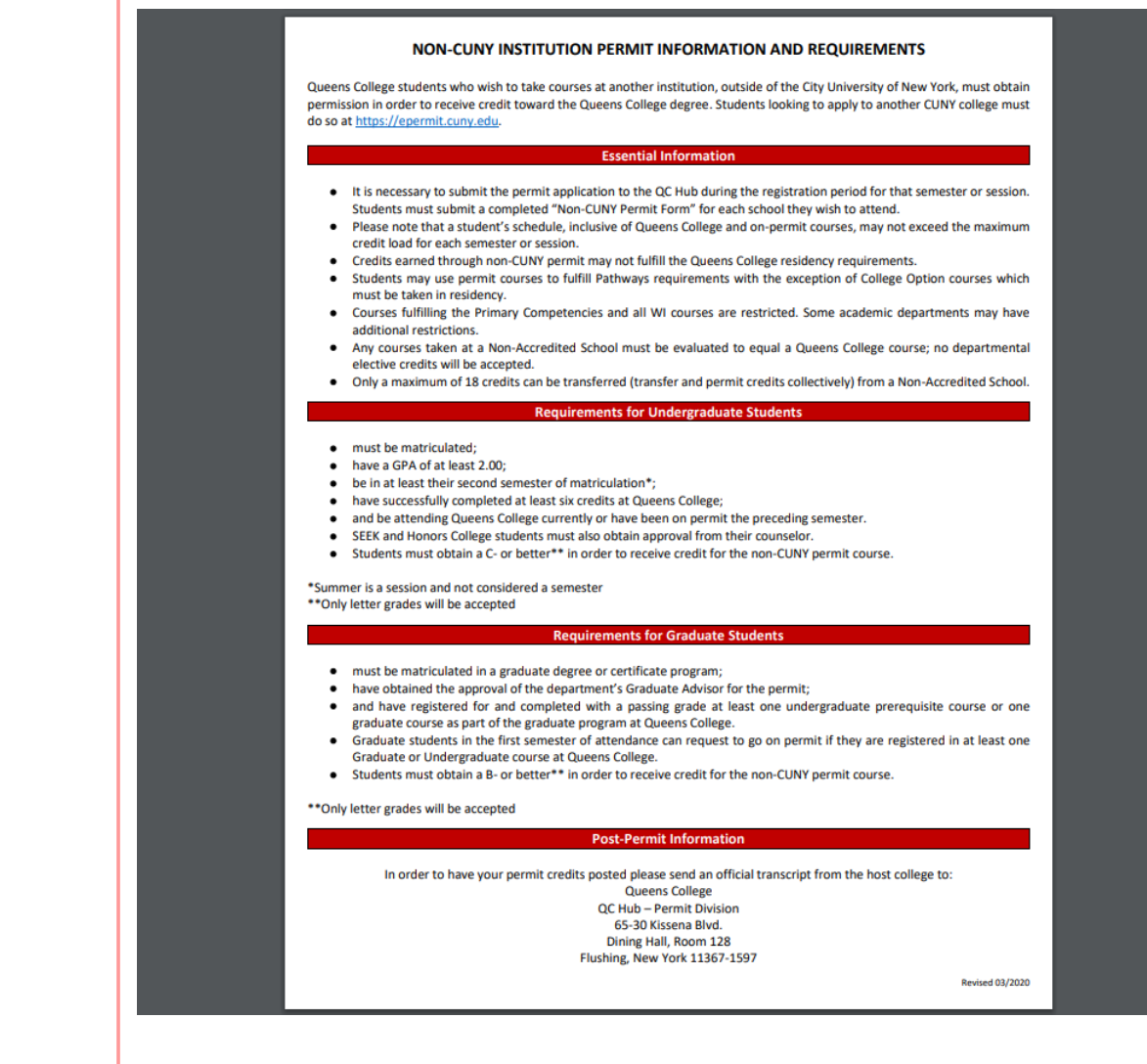

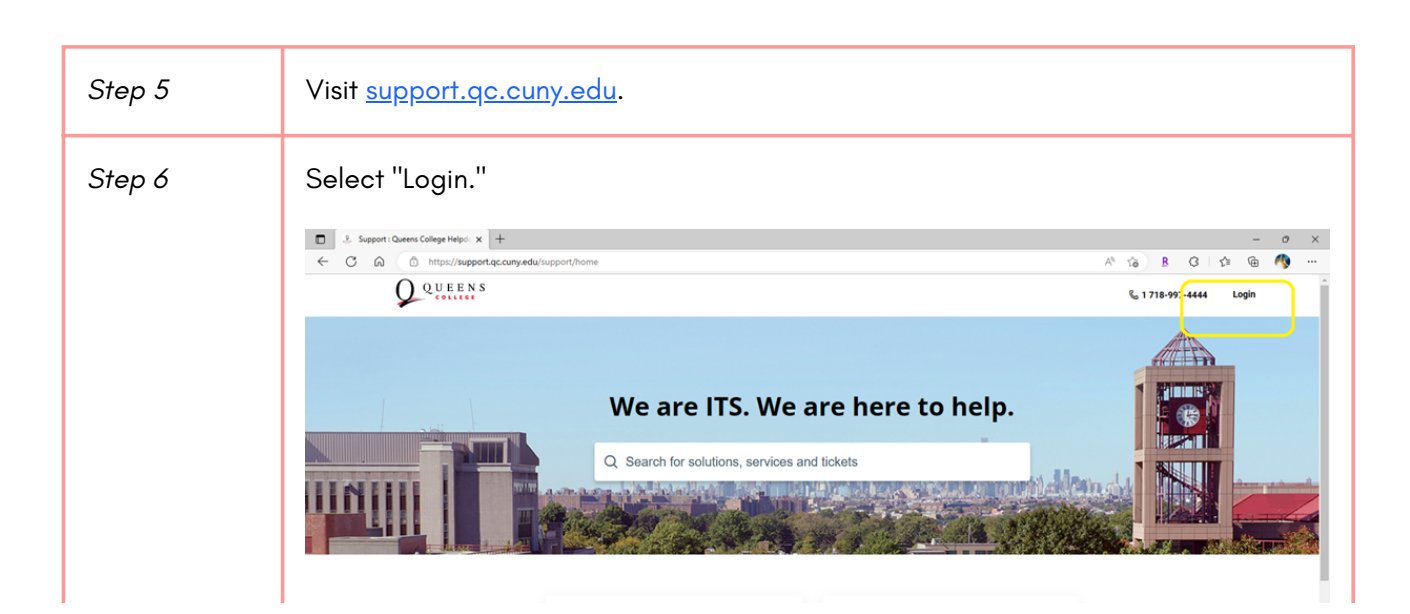

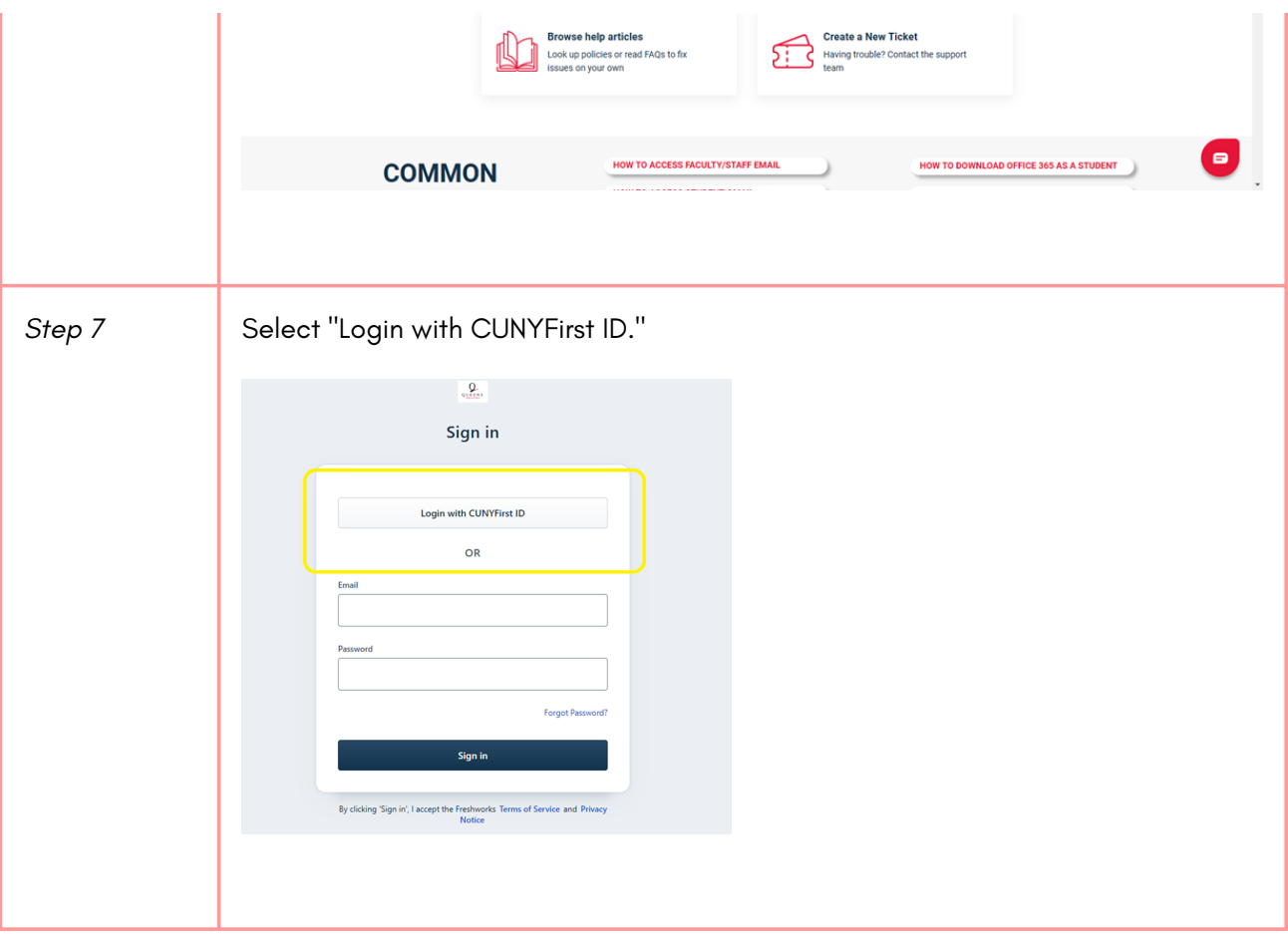

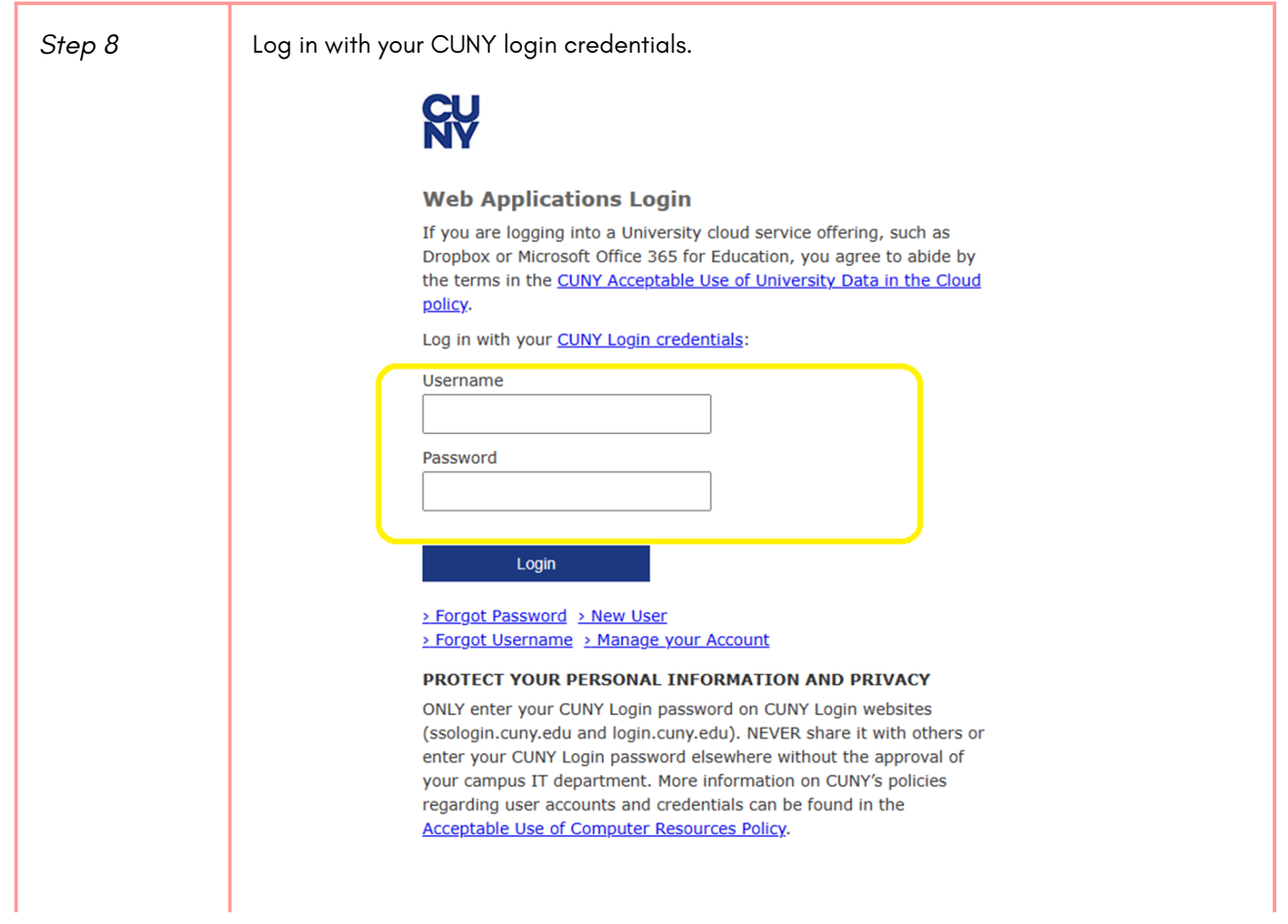

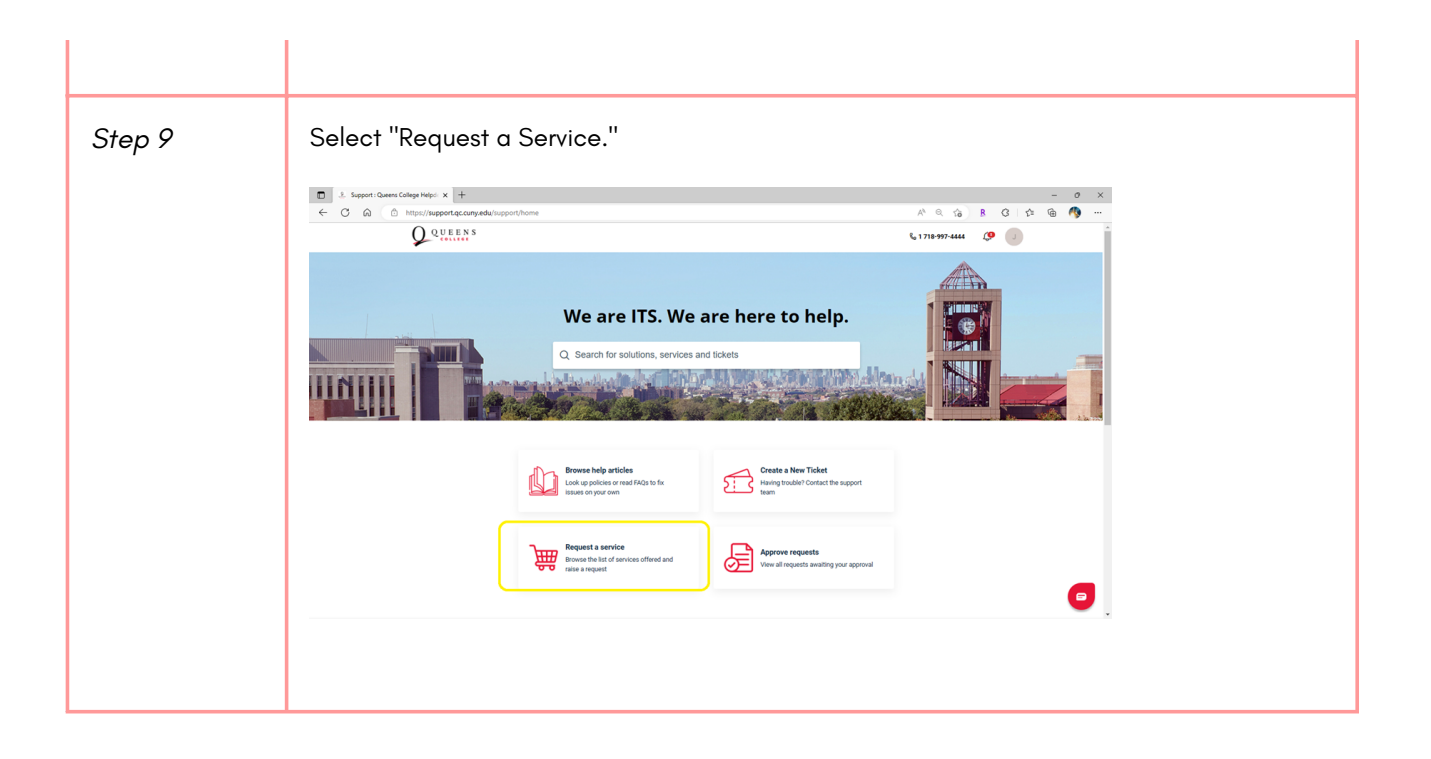

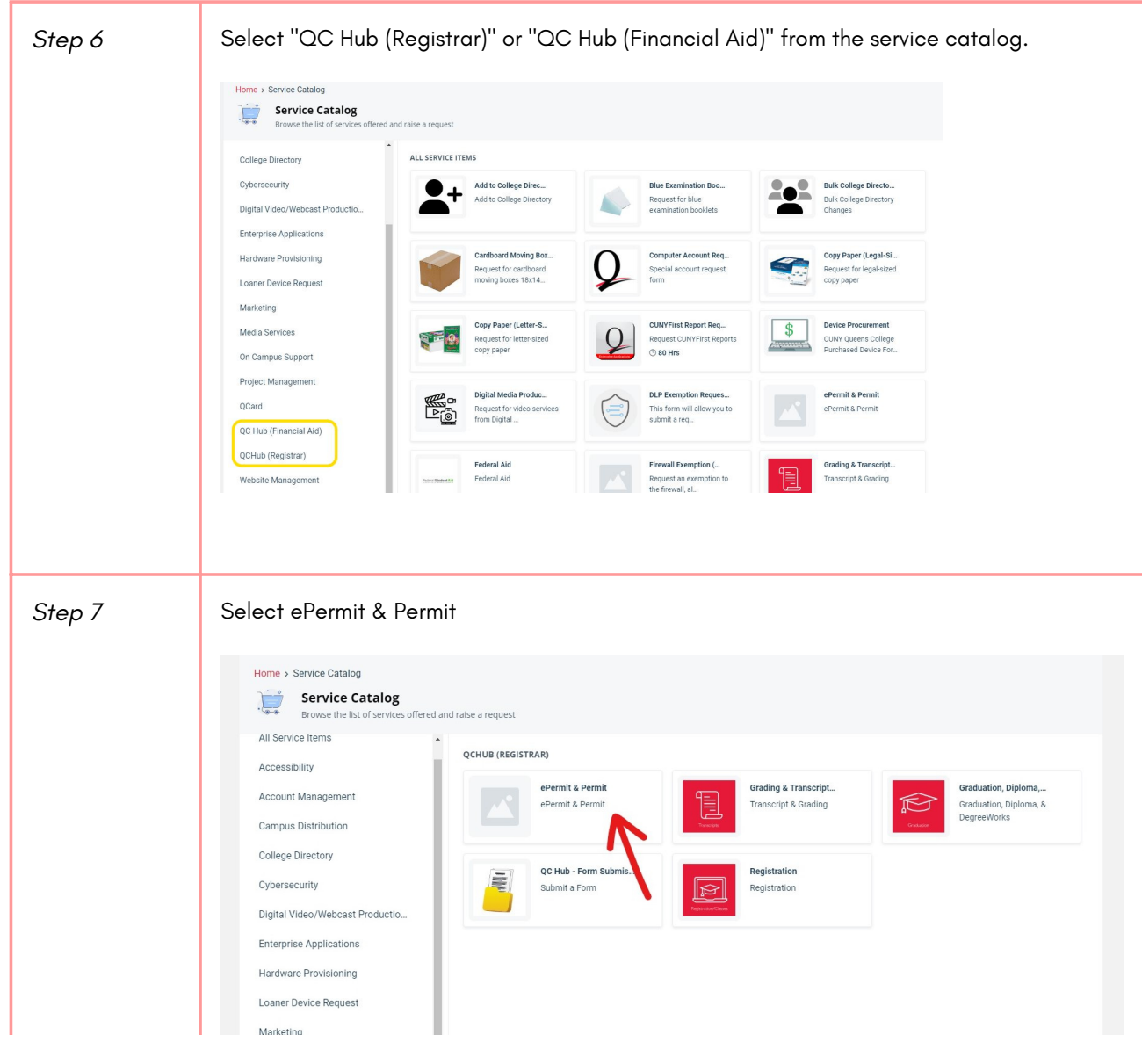

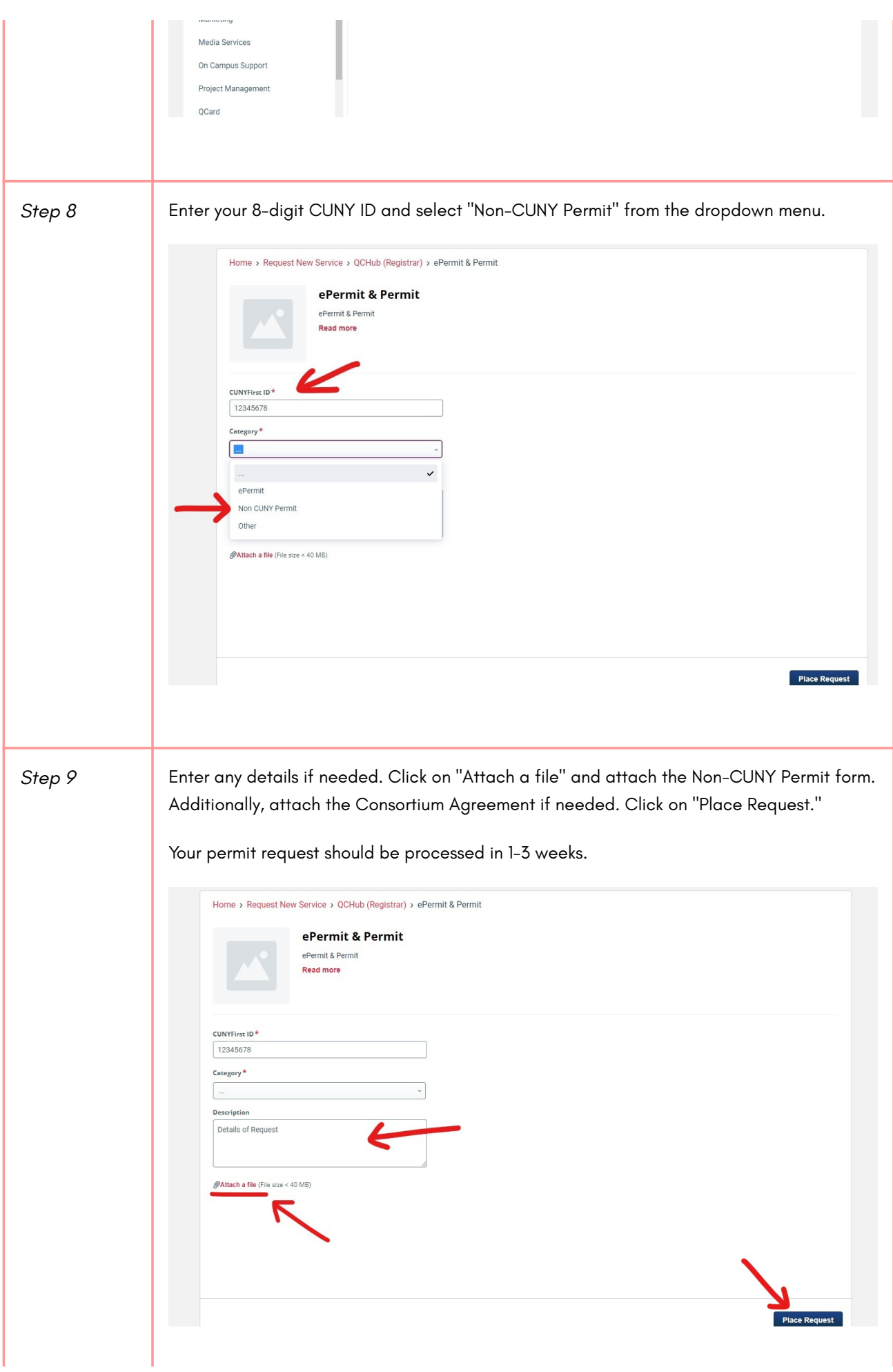